# **RELATÓRIO – LISTEX 4**

# **SISTEMAS EMBARCADOS**

# **VANT- EC - SAME**

**Arthur de Almeida Rodrigues** 

# **1 – Introdução**

### **1.1 – Motivação**

 A Bacia Amazônica é considerada como a maior bacia de água doce do mundo e é responsável por prover e alimentar a maior floresta do mundo que ainda não foi totalmente degradada pelos avanços tecnológicos e industriais.

 Claramente, no entanto, com a degradação dos recursos hídricos mundiais, principalmente no que se trata de água doce e potável, tal bacia já é, e será ainda mais alvo de cobiça estrangeira no futuro. Isso torna a necessidade de controle e resguarda dessa riqueza natural um item de altíssima prioridade para a nação brasileira.

 Para que este controle seja efetivo, é necessário que projetos sejam desenvolvidos com esse fim. Dentre um desses projetos, destaca-se o: Veículos Aéreos não tripulados (VANT) cujo desenvolvimento dos protótipos de sistema embarcado é objetivo deste projeto final. Dentro desse veículo, deve haver um modulo (VSUP) que o provenha com os suportes necessários para sua operação.

#### **1.2 – Contextualização**

 O VANT (Veículo Aéreo não Tripulado) é o elemento principal de um dos projetos de monitoramento da Bacia amazônica. Trata-se de um sensor móvel de inúmeras métricas incluindo o monitoramento de rios e lagoas por fotografias. Vale ressaltar que a ausência de piloto e seu diminuto tamanho tornam a opção muito relevante, dado sua alta taxa de benefício-custo.

 Para cumprir suas devidas responsabilidades e prover suas funcionalidades, o VANT deve ser capaz de enviar e receber dados e obedecer a comandos advindos de uma estação de monitoramento e controle. Vale mencionar também que, aliado ao VANT, pontos de coletas de dados estáticos, os PCDs, estarão na superfície levantando outras importantes informações para o monitoramento da Amazônia.

 O Software Embarcado no VANT dependerá de três sistemas principais, um módulo de Suporte, um módulo de Navegação e Comunicação e um módulo de Controle.

#### **1.3 – Objetivação do Protótipo de Sistema de Software de Computador**

O objetivo do projeto VANT-EC-SAME é desenvolver um protótipo para o sistema embarcado dotado de um sistema de controle, de suporte e navegação até o final deste curso de CES-63 com propósito de propiciar ao Brasil uma ferramenta que esteja em conformidade com os requisitos ambientais e com o fim de monitorar da Bacia Amazônica.

### **1.4 – Redução de Escopo**

Este Relatório tem por objetivo demonstrar o desenvolvimento das Unidades de Software de Computador que compõem o Componente de Software de Computador V-SUP, que por sua vez faz parte do Item de Configuração de Software de VANT, que um item importante dentro do contexto do SSC VANT-EC-SAME.

Será dada maior atenção à Unidade de Software de Computador V-BAD referente ás funcionalidades do barramento de dados dentro do contexto do Componente de Software de Computador V-SUP.

## **1.5 – Especificação de Requisitos**

O Componente de Software de Computador deverá ser capaz de implementar as seguintes funções:

 **1.5.1 Controlar o sistema de Alarmes,** de forma a coerentemente alertar o sistema de controle e a caixa preta do não funcionamento adequado de qualquer outro USC no ICSC VANT.

 **1.5.2 Controlar o sistema Elétrico,** de forma a coerentemente controlar e monitorar o funcionamento das baterias, das fontes e da alimentação do sistemas de hardware do VANT

 **1.5.3 Operar a Caixa Preta,** de forma a coerentemente armazenar em um disco rígido mensagens a ele direcionadas por outras USCs além de fornecer a estas últimas a confirmação de que a gravação ocorreu com sucesso.

 **1.5.4 Monitorar o Barramento de dados,** de forma a coerentemente tratar os pedidos de interrupções enviados pelas USCs e escrita e leitura devida dos protocolos cadastrados.

# **1.6 – Ordem de Apresentação do Trabalho final**

**1.6.1 Na Seção 1**, apresenta-se a Motivação, o Contexto, o Enunciado do Problema e da Solução Escolhida, a Redução do Escopo e a Especificação de Requisitos deste Projeto Final.

**1.6.2 Na Seção 2**, apresenta-se o desenvolvimento do projeto através da descrição detalhada os métodos e resultados das fases de 1 a 4 do processo unificado da Rational sob a perspectiva da linha base funcional, da linha base alocada e a linha base de produto.

**1.6.3 Na Seção 3** são sintetizadas as principais Conclusões do Protótipo, Recomendações para o Aperfeiçoamento do Protótipo e Sugestões para Trabalhos Futuros e para a melhoria das disciplinas ministradas neste semestre.

# **2 – Conteúdo**

## **2.1 – Descrição do desenvolvimento**

A seguir mostra-se o diagrama ilustrativo das quatro fases do Processo Unificado da Rational:

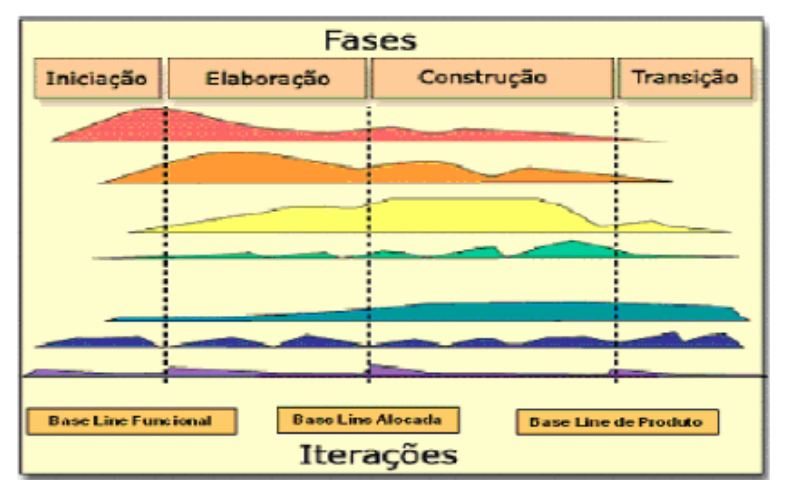

**Figura 1: 4 fases do RUP** 

Dentro de cada Fase da aplicação do RUP, estará ser reportada a consolidação do material que foi produzido por mim e por meu grupo, na Linha Base Funcional (ListEx 1 e 2 e Prova do 1º Bimestre) e na Linha Base Alocada (ListEx 3 e 4).

# **2.2 – Descrição da linha base funcional**

Foram desenvolvidos os artefatos abaixo para cada uma das Unidades de Software de Computador. Finalizada esta fase, houve uma integração destes artefatos a fim de propiciar os artefatos do Componente de Software de Computador V-SUP.

(01) Caso de Desenvolvimento (CDD);

- (02) Plano de Desenvolvimento de Software (PDS);
- (03) Visão (VIS);
- (04) Solicitações dos Principais Envolvidos (SPE);
- (05) Especificações Suplementares (ESU);
- (06) Glossário (GLO);
- (07) Lista de Riscos (LDR);
- (08) Plano de Iteração (PDI);
- (09) Modelo de Casos de Uso (MCU);
- (10) Plano de Gerenciamento de Requisitos (PGR);

Estes artefatos podem ser obtidos em http://www.geocities.com/arthur84

Durante o processo de integração dos USCs num único CSC a divisão do trabalho se deu da seguinte forma:

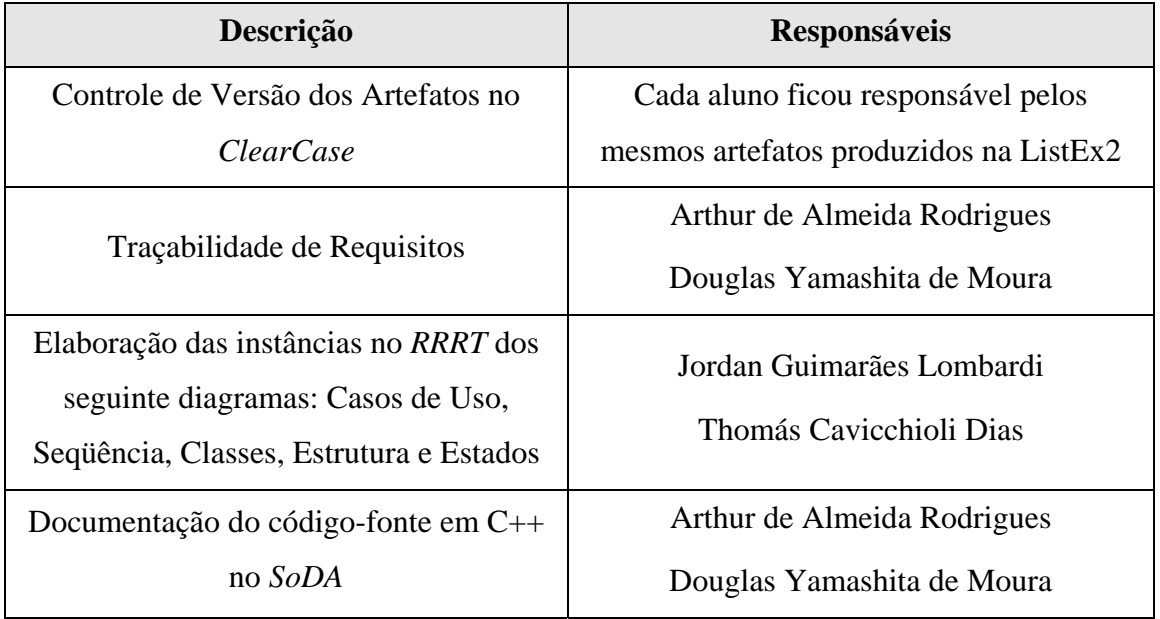

# **Tabela 1: Divisão do Trabalho da ListEx 3**

# **2.3 – Descrição da Linha Base Alocada**

# **2.3.1 – Compilação dos seguintes Diagramas:**

**2.3.1.1 –Casos de Uso:** 

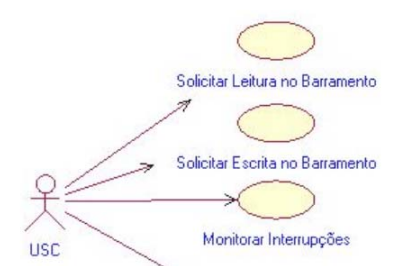

**Figura 2: Casos de uso do BAD - VANT** 

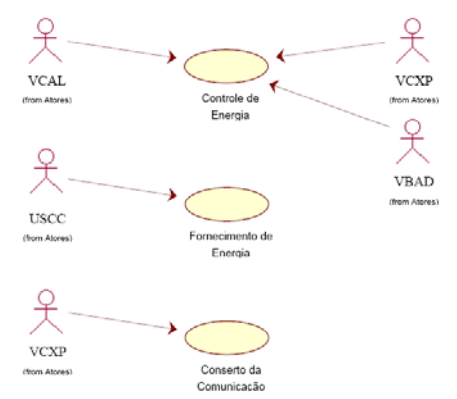

**Figura 3: Casos de uso do SEL -VANT** 

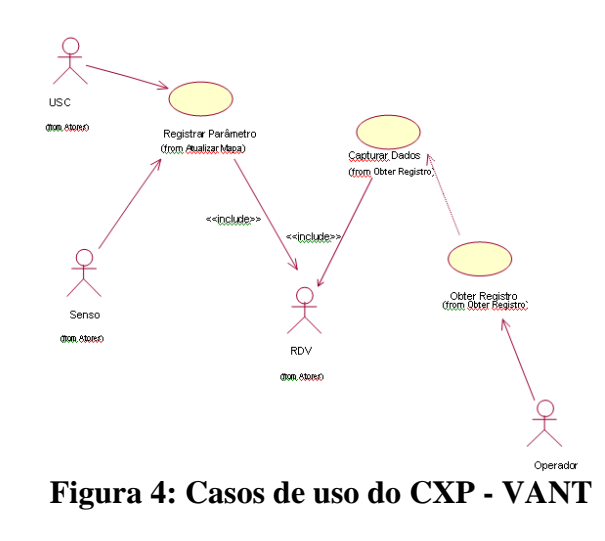

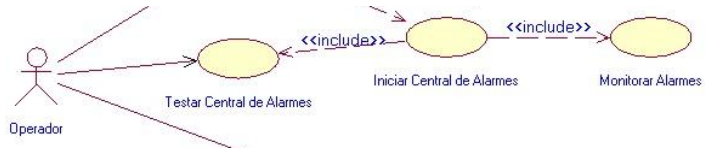

**Figura 5: Casos de uso do CAL - VANT** 

**2.3.1.2 – Seqüência:** 

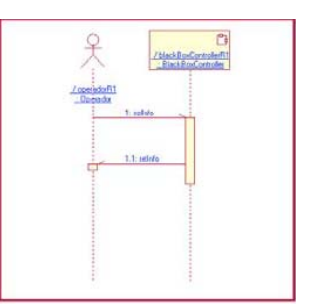

**Figura 6: Leitura de Caixa Preta** 

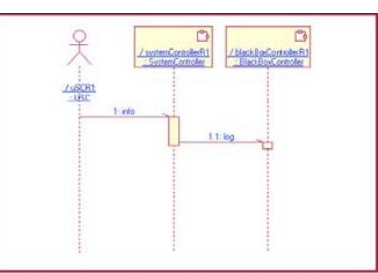

**Figura 7: Registrar Parâmetro na Caixa Preta** 

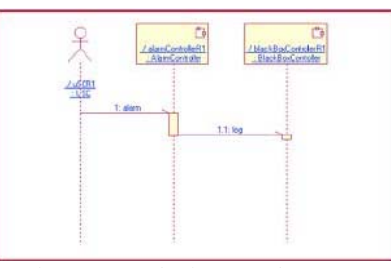

**Figura 8: Acionar Alarme** 

# **2.3.1.3 –Classe:**

Na figura 9 temos o diagrama de classes do V-SUP, com as três cápsulas que ele contem. A Central de Alarmes é representada pela classe **AlarmController**, a Caixa Preta é representada pela classe **BlackBoxController** e o Sistema Elétrico e o Barramento de Dados foram integrados na cápsula **SystemController**.

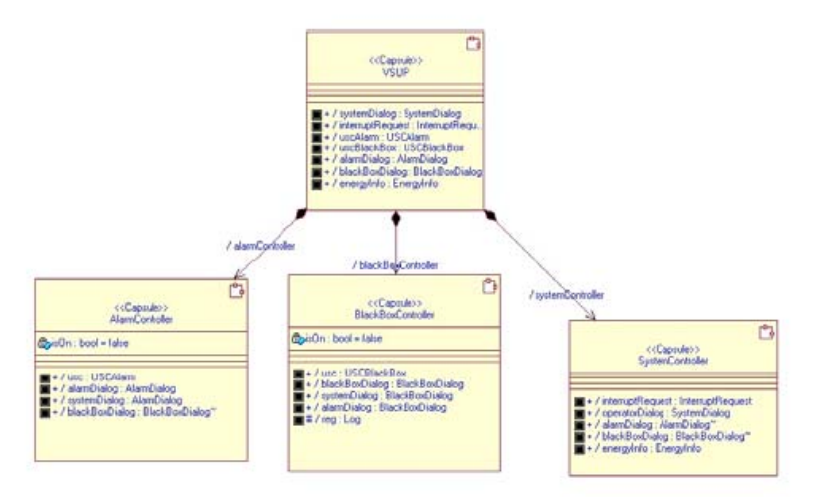

**Figura 9: Acionar Alarme** 

# **2.3.1.4 – Estrutura:**

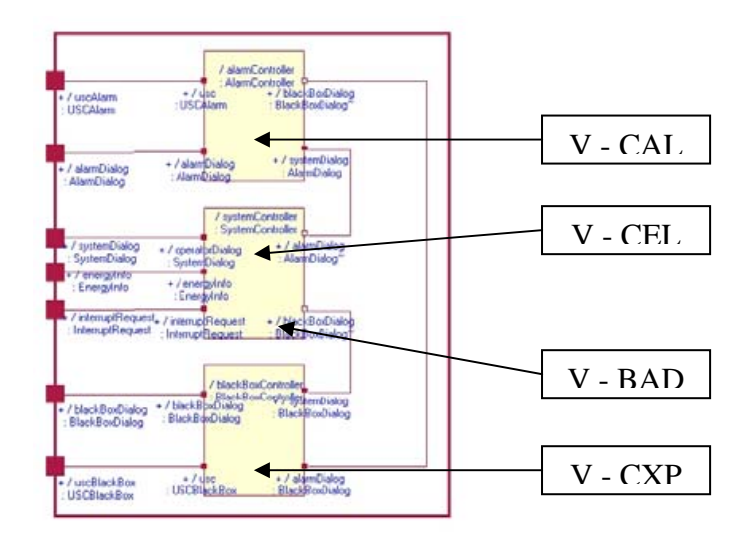

**Figura 10: Diagrama de Estrutura V-SUP** 

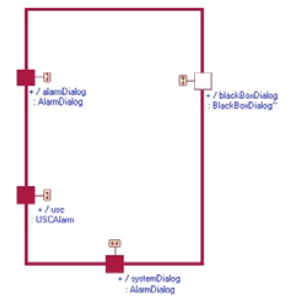

**Figura 11: Diagrama de Estrutura V-SUP** 

# **2.3.1.4 – Estrutura:**

Na figura 9 está o diagrama de estados inicial do **SystemController**, que sintetiza as funções do sistema elétrico e do sistema de barramentos. Na figura 12, está em detalhes o diagrama de estados dos estado "on" do **SystemController**, que especificamente incializa a central de alarmes. Já na figura 13 temos o diagrama de estados do **AlarmController**.

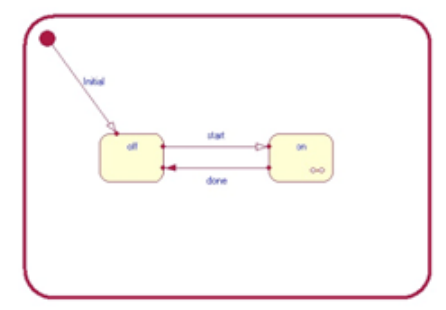

**Figura 12: Diagrama de Estados (topo) do SystemController**

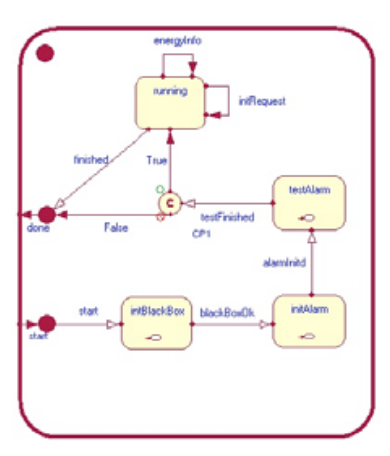

**Figura 13: Diagrama de Estados do estado On do System Controller**

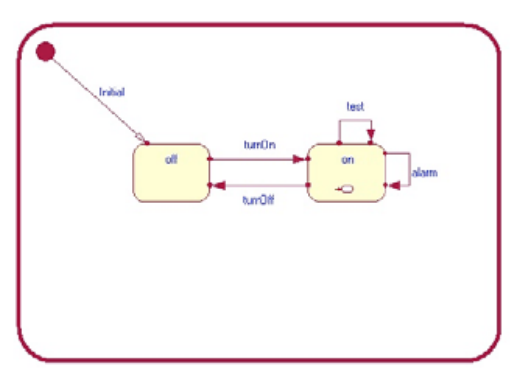

**Figura 14: Diagrama de Estados (topo) do AlarmController**

# **2.3.2 – Geração dos seguintes relatórios:**

# **2.3.2.1 – Requisitos Funcionais e Suplementares:**

Foi realizada a traçabilidade dos requisitos do RequistePro baseados nos artefatos gerados pelas USCs V-CAL, V-SEL, V-BAD e V-CXP na fase inicial. A figura 15 demonstra esta traçabilidade:

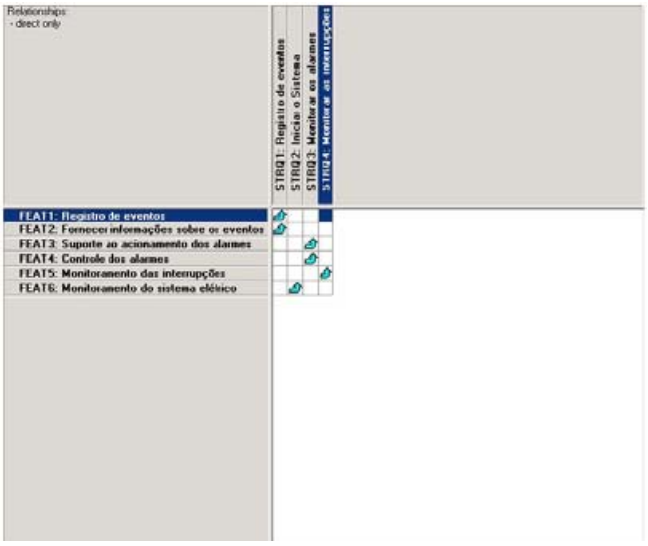

**Figura 15: Requisite Pro**

# **2.3.2.1 – Requisitos Funcionais e Suplementares:**

Utilizando o Rational Rose Real Time, foi realizado a integração das 4 USCs no CSC V-SUP. Na figura 16 temos o diagrama de casos de uso completo desta CSC. Na figura 17 temos o diagrama de classes do V-SUP. Finalmente na figura 18 temos o diagrama de estrutura resultante da respectiva integração.

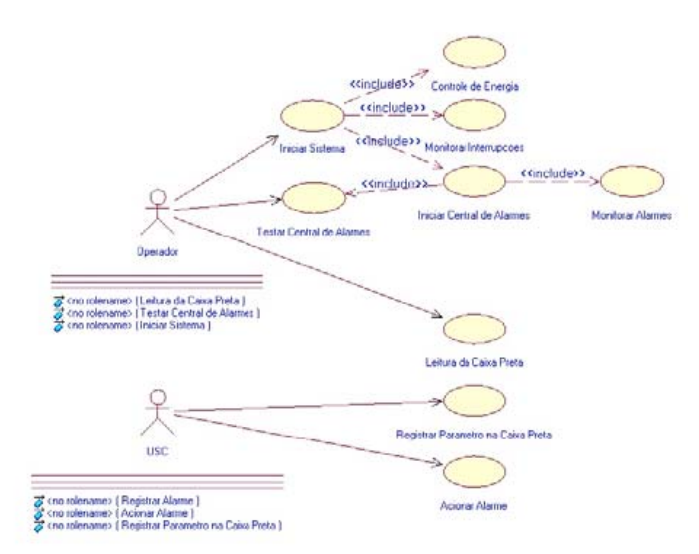

**Figura 16: Casos de Uso do V-SUP**

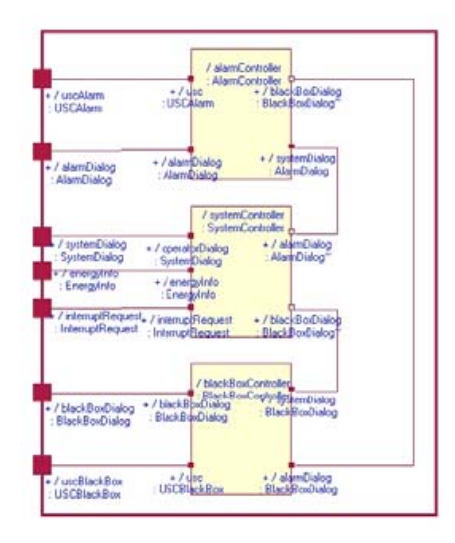

**Figura 17: Diagrama de Estrutura V-SUP** 

**Figura 17: Diagrama de Classes** 

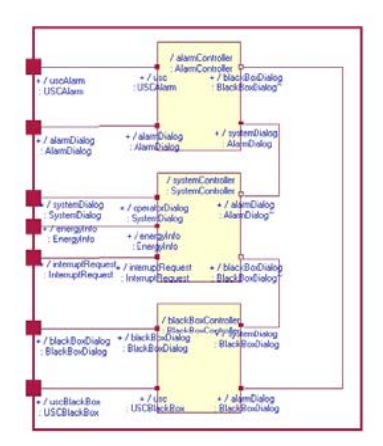

**Figura 18: Diagrama de Estrutura V-SUP** 

# **2.3.3 – Geração de Código a Partir do Diagrama Gerados:**

Uma vez com o modelo desenvolvido na ferramenta Case, foram adicionados código nas respectivas transições cabíveis e gerado e compilado o código C++ automaticamente. Como resultado temos um código fonte com aproximadamente 4500 linhas de código devidamente documentadas. Na figura 19 temos uma imagem dos arquivos de código fonte.

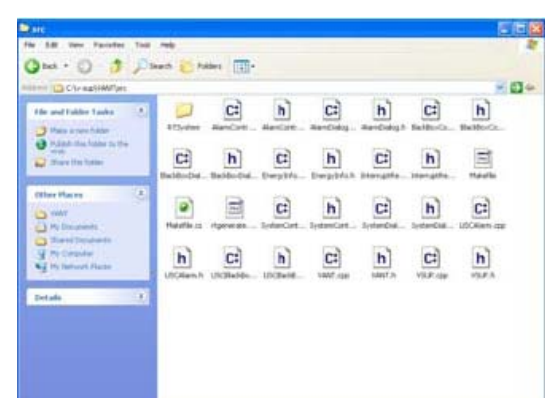

**Figura 19: Arquivos de código fontes gerados no RRRT** 

 A figura 20 mostra que o modelo implementado compilou devidamente e que também foi executado com sucesso.

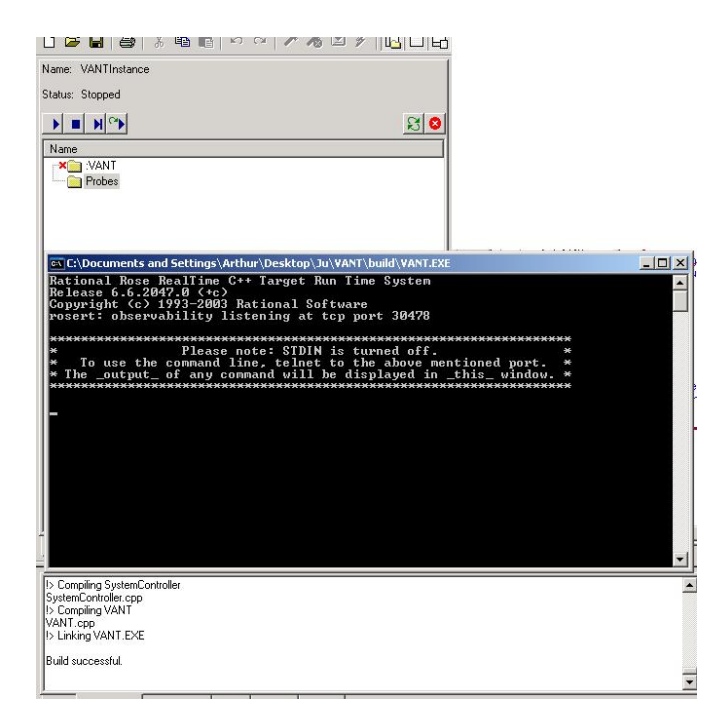

**Figura 20: Integração do VANT compilada e executando** 

# **2.3.4 –Verificação da Coesão entre os Artefatos gerados por CSC:**

Conforme o que foi exposto na seção 2.3.1, podemos observar que o modelo desenvolvido é coerentes com os requisitos colocados como essenciais ao CSC V-SUP, de modo que é possível concluir que o modelo está coeso com os artefatos desenvolvidos, que podem ser obtidos no endereço http://tcdias.googlepages.com

# **2.4 – Descrição da Linha Base de Produtos**

# **2.4.1 –Inclusão dos artefatos de Visão, Solicitação dos Principais Envolvidos e Especificações Suplementares no ClearCase Verificação da Coesão entre os Artefatos gerados por CSC:**

De modo a criar a linha base do produto com controle de versão, foram inseridos os artefatos correspondentes à linha base do V-SUP no ClearCase, conforme pode ser observado na figura 21.

|                         | $-1$ M .: Now we                                          |                       |               | Toy Libel     | <b>Their will</b>   | <b>L'Avenue</b> nt |
|-------------------------|-----------------------------------------------------------|-----------------------|---------------|---------------|---------------------|--------------------|
| 뾔<br><b>ISSUED IN</b>   | cleudes now a very<br>m                                   | <b>CHOMENO</b>        | 354           | <b>Tireck</b> | 16810/0007 1m xit   | Smeeter & C        |
|                         | <b>CI MAY BE SWITE</b>                                    | <b>Carter</b>         | 254           | text.         | 20010/2007 14:40    | www.c              |
|                         | 3 year air                                                | $D+6$ of              |               | <b>DEANT</b>  | CRREDUCT 140 ML     | <b>WWAS</b>        |
| œ                       | 3 encient<br><sup>2</sup> 3 substut                       | Circul                | 40)           | DOM: N        | 20410420CF101RA     | <b>WankEZ</b>      |
|                         | <b>Citation</b>                                           | <b>COMMENT</b>        | NIF           | Dreid, J.     | ESTIMATED TO BE     | <b>Imanite</b>     |
| <b>Busine many year</b> | E 1909 640                                                | Christ                | 1074          | Total         | HAIGHER IN CL.      | <b>Window</b>      |
|                         | <b>RIGHTER</b>                                            | Shake, IL painting    | 1,59726       | 798 SL        | <b>INDONET LYES</b> | Wrains 2           |
|                         | <b>BE CON WORK</b>                                        | El mujo del codubic.  | \$75,450      | FB 8.1        | 199102002 13:03     | WWW.2              |
|                         | <b>ALCOHOL:</b>                                           | 100 (400) 323 (41-dBH | 282992        | File St.      | INVARIATIONS        | WWWAZ              |
|                         | <b>Citizens</b>                                           | Through OH, sportakes | 06330         | P& S          | 10030071945.        | terani,            |
|                         | ä<br><b>Call and</b>                                      | SHANDJAS AN INC.      | 4197          | 种味。           | 1980(8007.13.61     | WWW.2              |
|                         | <b>BACK LIFE</b>                                          | Tyman (M. glouding    | 13/4/14       | 78.11.        | 1981003002 12:03    | <b>Import</b>      |
|                         | $+11$ exit                                                | Threat of Als. Inc.   | <b>NEWIFE</b> | P& 15.1       | IMMINIZATE LINKS    | WWW.C              |
|                         | $\mathbb{Z}$ - $\mathbb{Z}$ - $\mathbb{Z}$ - $\mathbb{Z}$ | 43 may 20 p.6. Att    | GOVED.        | 744.21        | HIMIQDOOF LINKS     | <b>Weinka</b>      |
|                         | <b>SECTION</b>                                            | Threat (59 years that | 76807         | PA SL         | HAUGHORP LYHER      | project2           |
|                         |                                                           | Cheap 10 par doc      |               | 115300 F& BL. | 1980/2007 13:43     | promit:            |
|                         |                                                           |                       |               |               |                     |                    |
|                         |                                                           |                       |               |               |                     |                    |
|                         |                                                           |                       |               |               |                     |                    |
|                         |                                                           |                       |               |               |                     |                    |
|                         |                                                           |                       |               |               |                     |                    |
|                         |                                                           |                       |               |               |                     |                    |
|                         |                                                           |                       |               |               |                     |                    |
|                         |                                                           |                       |               |               |                     |                    |

**Figura 21: Controle de versão no Clear Case** 

# **2.4.2 – Criação de pelo menos 5 métodos para o CSC V-SUP**

Os métodos criados são exatamente os protocolos de comunicação entre as cápsulas, sendo que alguns deles recebem parâmetros. Na figura 22, o diagrama de classes do V-SUP, temos todas cápsulas com os respectivos métodos.

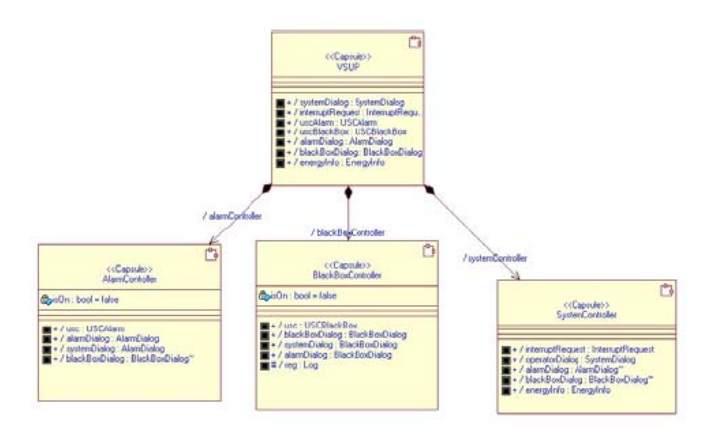

**Figura 22: Métodos implementados no V-SUP** 

# **2.4.3 – Demonstração de pelo menos 05 chamadas de Métodos ou Passagem de Parâmetros Criação de pelo menos 5 métodos para o CSC V-SUP**

Os métodos implementados foram feitos em transições de estados ou entradas em estados nos diagramas de estados do V-SUP. Na figura 23 temos a demonstração de 3 métodos, e nas figuras 24 e 25 temos a demonstração de um método cada uma.

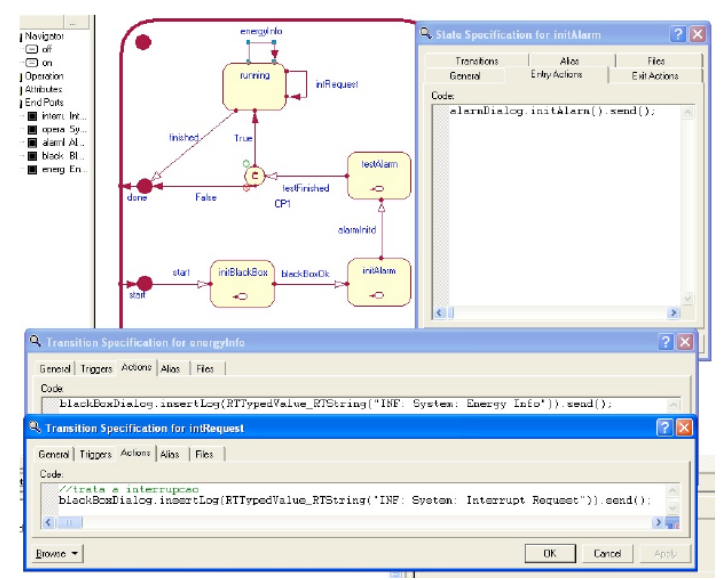

**Figura 23: Demonstração de 3 métodos utilizados**

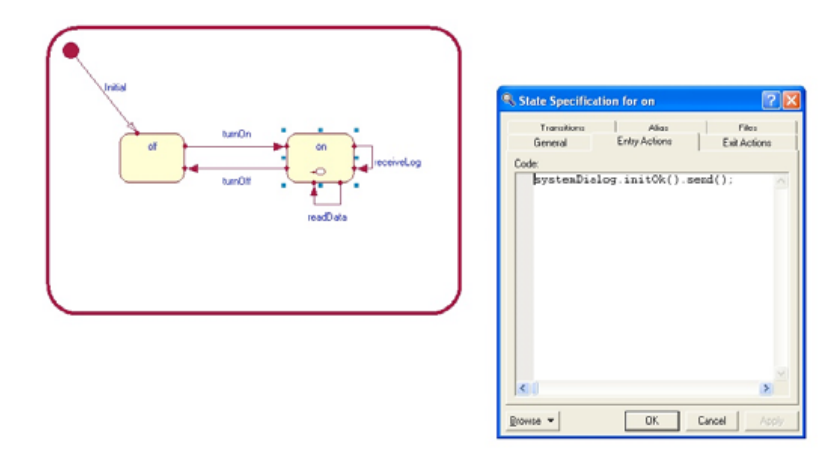

**Figura 24: Métodos implementados no V-SUP** 

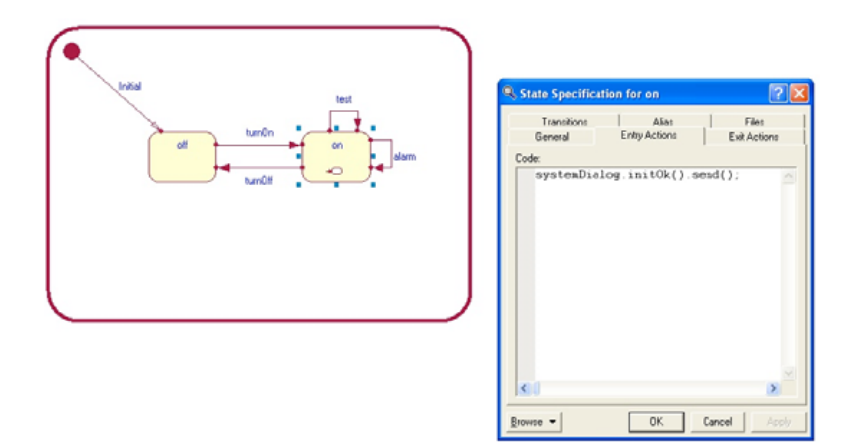

**Figura 25: Métodos implementados no V-SUP** 

# **2.5 Integração de Nível 3**

A integração de nível 3, não foi implementada apropriadamente pelo grupo do VSUP, pois esse grupo é um sistema interno do VANT, devendo ser acessado sempre por meio de uma outra CSC componente do VANT.

É valido, no entanto, propor uma maneira possível para que essa integração fosse feita através da V-NCS para com a E-NCS implementada na Estação de Controle.

Para isso seria necessário agregar as cápsulas componentes do VANT e criar as portas para comunicação de acordo com a figura abaixo:

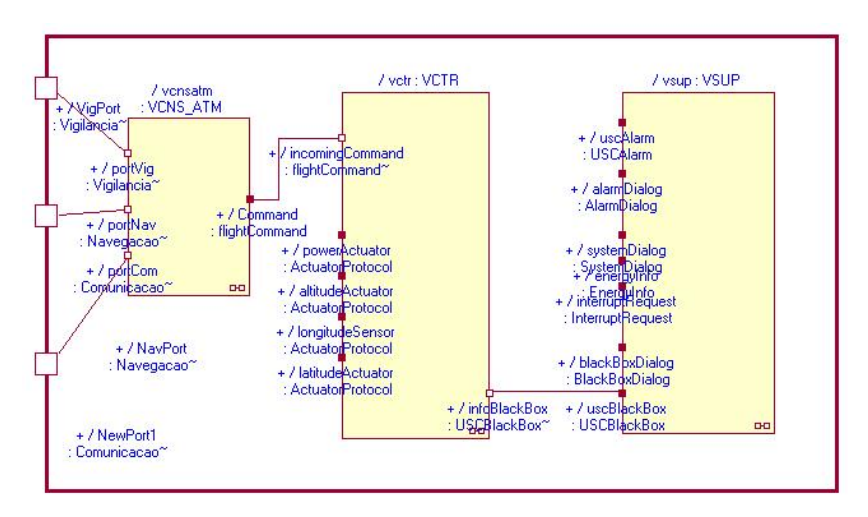

Figura 26 – Agragação – VANT

Necessita-se que a mesma operação seja feita na EC de forma que sejam criadas as portas externas que permitam a comunicação entre ICSCs. Após feito isso, e promovida a respectiva compatibilidade entre protocolos de comunicação, tal integração deveria ser feita conforme a figura abaixo:

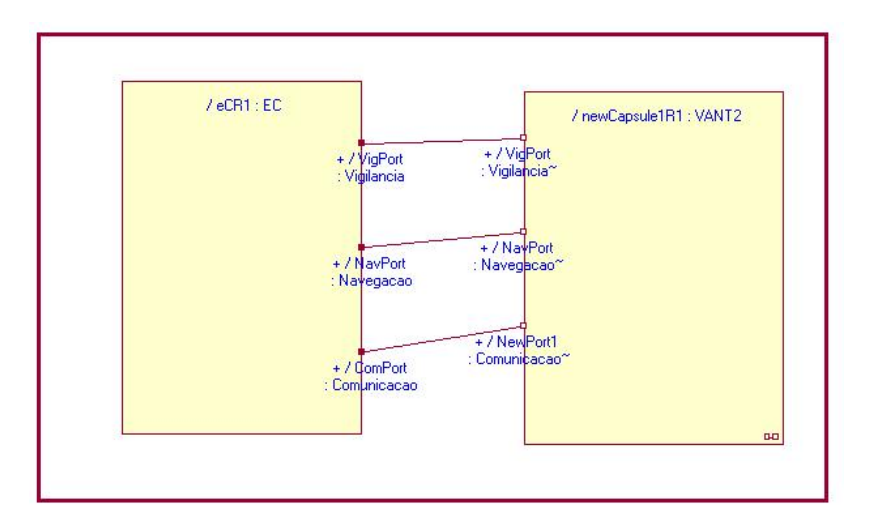

Figura 27 – Integração de Nível 3

# **3 - Conclusão**

# **3.1 – Conclusões**

 Ao longo do último semestre nos foi passada a tarefa de desenvolver o projeto devidamente integrado do VANT-EC-SAME. Através dos vários níveis distintos de integração dos módulos, tal objetivo com atingido dentro desse curto período fornecido como prazo.

 Observou-se que a utilização das ferramentas IBM/Rational dentre elas o RRRT, o RequisitePro, o SoDA e o ClearCase, propiciou uma velocidade extremamente rápida de desenvolvimento em grupo.

# **3.2 – Recomendações**

 Recomenda-se que ao longo do curso, seja fornecido aos alunos uma experiência mais prática e simples com um projeto de simplicidade menor que fosse de implementação em hardware possível durante os tempos de aula dedicados à essa matéria.

 Além disso, sugere-se que os principais requisitos exigidos no desenvolvimento do VANT-EC-SAME seja fornecido a priori aos alunos, de forma que as implementações das devidas USC, CSC e ICSC possam ser feitas com menor discrepância entre grupos diferentes, facilitando assim o nível 3 de integração.

# **4 – Referências Bibliográficas**

Notas de Aula das matérias de CES-63 do Prof. Adílson Marques Cunha.